## **Planning pour la semaine du 20/04/2020 au 27/04/2020**

**Identifiant** : CPGFDUMAS **Mot de passe** : DUMAS (pour classe numérique)

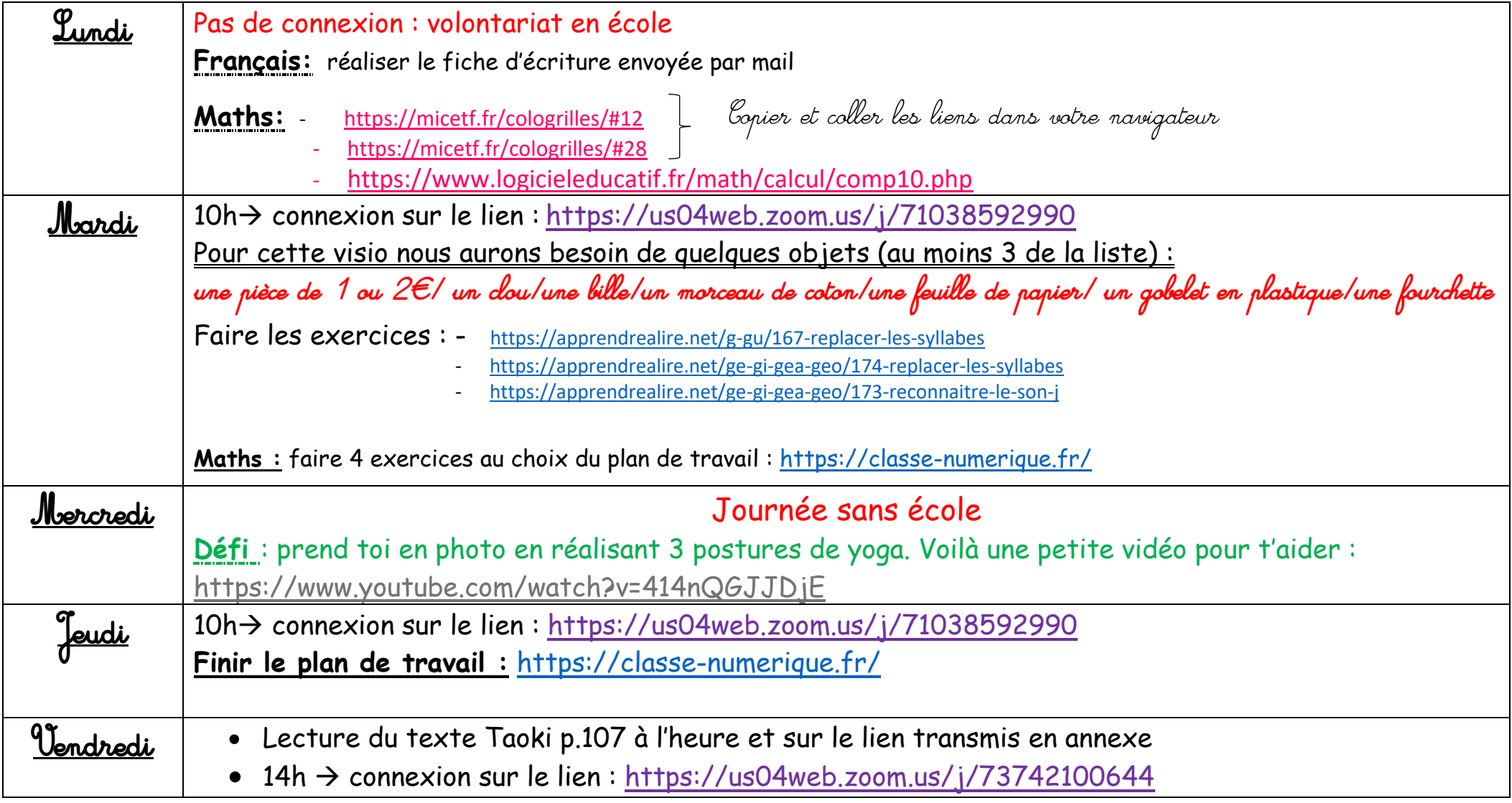

## **Horaires pour la lecture individuelle du vendredi**

## **Groupe avec Mme Guillemin sur le lien :**

<https://us04web.zoom.us/j/865048306?pwd=bFFSRTVmOHNTSElWaDlHblJtWjZidz09>

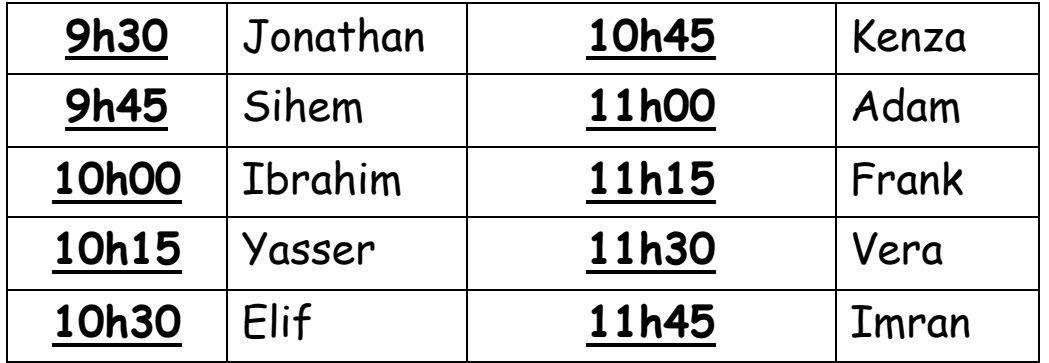

## **Groupe avec M. Fallacara sur le lien :**

<https://us04web.zoom.us/j/782245902?pwd=d2FVdEkrOUVsVktoMTBSS201YUQ2QT09>

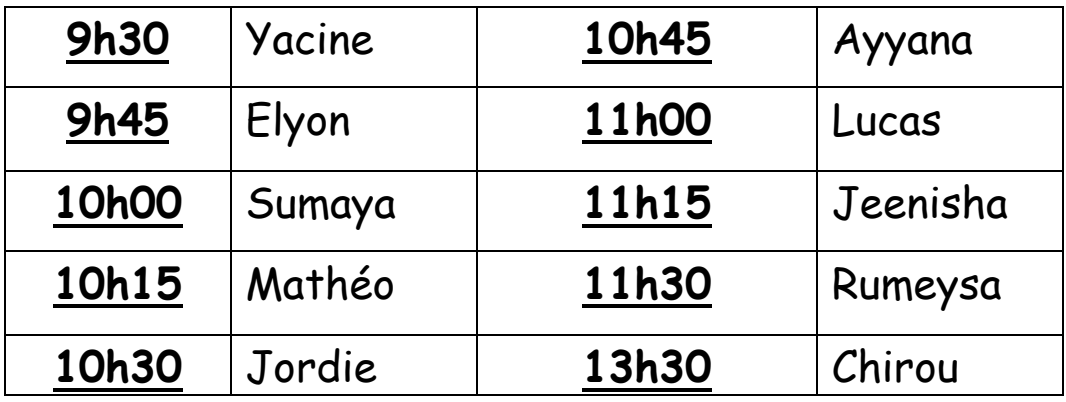